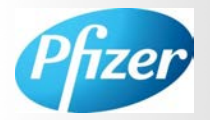

# **ADME Hub: Desktop Software for Linking Metabolic Profiling Assays and LC/MS/MS Bioanalysis in Drug Discovery**

Steven Ainley<sup>1</sup>, Wayne Lootsma<sup>1</sup>, Nick Levitt<sup>2</sup>, John Janiszewski<sup>3</sup>, Brendan Kapinos<sup>3</sup>, Veronica Zelesky<sup>3</sup> and Walter Mitchell<sup>3</sup> *1Sound Analytics, Niantic, CT, 2TwoCenter Technologies, 3Cambridge, MA , Pfizer Global Research and Development, Eastern Point Road, Groton, CT*

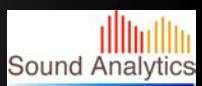

## **Introduction**

New chemical entities (NCE) cycle through the ADMEscreening group on a weekly basis. There is often extensive follow-up of molecules as subsequent work measures a broader range of in vitro metabolic properties. The ADME-workflow occurs throughout the drug discovery lifecycle until a NCE is nominated into drug development or abandoned. We describe here the use of a desktop software module that seamlessly ties together the ADME workflow from assay design through LC/MS/MS bioanalysis. This approach reduces data turnaround time by allowing the analyst a means of linking (and automating) the ADME profiling experiment and LC/MS/MS bioanalysis.

#### **Figure 1. ADME Hub Workflow**

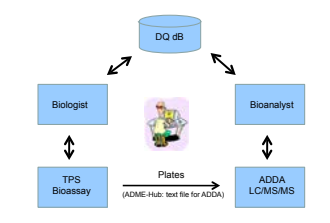

## **Objectives**

Develop software to expedite high-throughput analysis of non-standard experimental formats in drug discovery.

Provide interface for "open-access" use of biology automation

## **Methods**

DiscoveryQuant-Optimize was used to acquire MS/MS conditions for NCEs, conditions were stored in a central database (the ADME-Hub).

A software module was developed that facilitated experimental setup for manual and/or automated (TPS robot) ADME studies.

ADME assay templates were stored along with MS/MS conditions in the ADME-Hub database.

The ADME-Hub assigns plate, well and sample information to a given experiment (plates can be assigned barcode identifiers).

The experimental protocol is downloaded at the TPS robot to run the given ADME study.

When the assay is complete sample plates were transferred to the ADDA . The injection sequence and compound information is retrieved by barcode at the LC/MS/MS workstation prior to bioanalysis.

#### **ADME Hub Workflow**

Plates

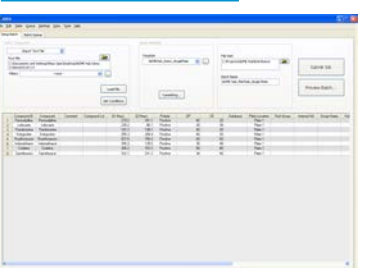

**Figure 2. ADME Hub Setup Tab:** Biologist imports list of compounds (see Figure 2) to be assayed. Compounds are checked against ADME-Hub database.

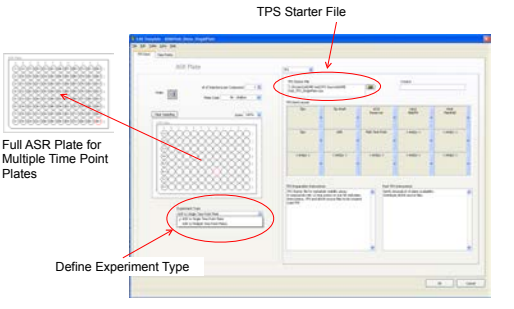

**Figure 3. ADME Hub Template TPS Deck.:** An Assay Design Template is created. Assay Ready Plate (ASR) is defined by designating well locations for the imported compounds. TPS Deck information is obtained from a TPS starter method.

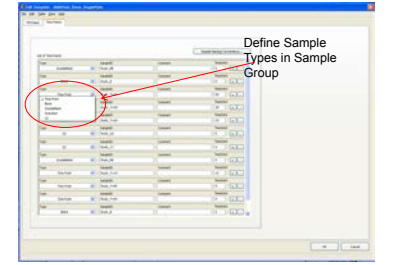

**Figure 4. ADME Hub Template Time Points :**user can identify sample type for each compound, BLK and control plates can be added separately .

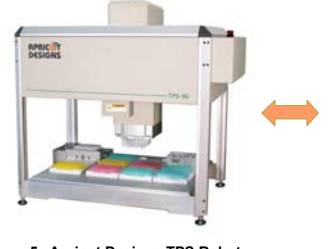

#### **Figure 5. Apricot Designs TPS Robot**

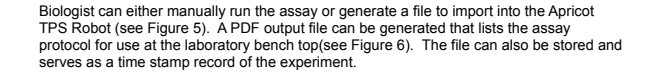

**Figure 6. Preparation Instructions**

Batch Name: ADME Hub MetSTab Single Plats Capacity ages<br>Capacity Million commun costs crossico

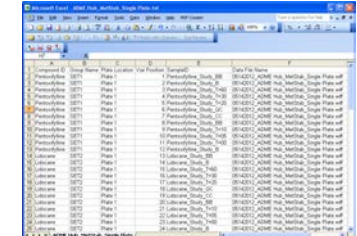

**Figure 7. ADDA Source File:** An ADDA source file (see Figure 7) is created and stored on a central server and is available for download in the ADDA Software.

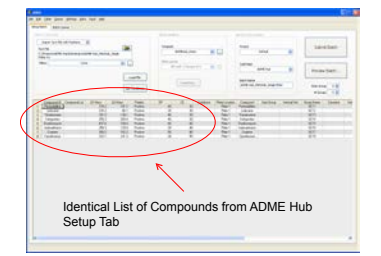

**Figure 8. ADDA Setup Panel:** Bioanalyst downloads batch from ADME-Hub experiment file, and loads sample plates onto ADDA to start LC/ MS/MS analysis.

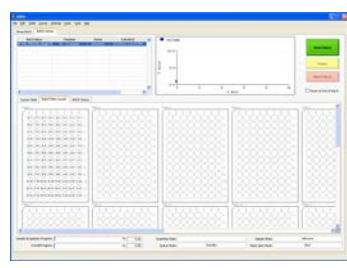

**Figure 9. ADDA Batch Queue Panel, Single** Plate : Bioanalytical scientist has loaded the plates and starts the batch

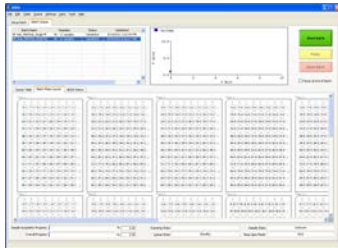

**Figure 10. ADDA Batch Queue Panel Multiple Plates:**  : Bioanalytical scientist has loaded the plates and starts the batch

## **Summary and Conclusions:**

As ADME studies expand and each study becomes unique and less standardized, significant time can be lost in communicating study design and compounds tested through to bioanalytical personnel.

he ADME-Hub software was designed to adapt the ADME-screening workflow to nonstandardized in vitro assays.

The ADME-Hub uses the DQ-database of compounds and MS/MS conditions to guide the experimenter through assay setup, making certain compounds are available in the database, and plate formats, and sampling sequence are optimized for the autosampler and analytical method.

The ADME-Hub run file is then placed in a central server to be downloaded at the instrument (ADDA). Injection sequence information and compound acquisition conditions can be read from a barcode at the ADDA to simplify LC/MS/MS bioanalysis.

This approach significant simplifies or removes the communication step relative to the plate layout and contents; this allows the analyst to focus on analytical quality and return of endpoint data. This approach is illustrated for metabolic stability studies of varying experimental design.